# Prednáška 5. **Počítadlá / časovače (T/C),** časť 2.

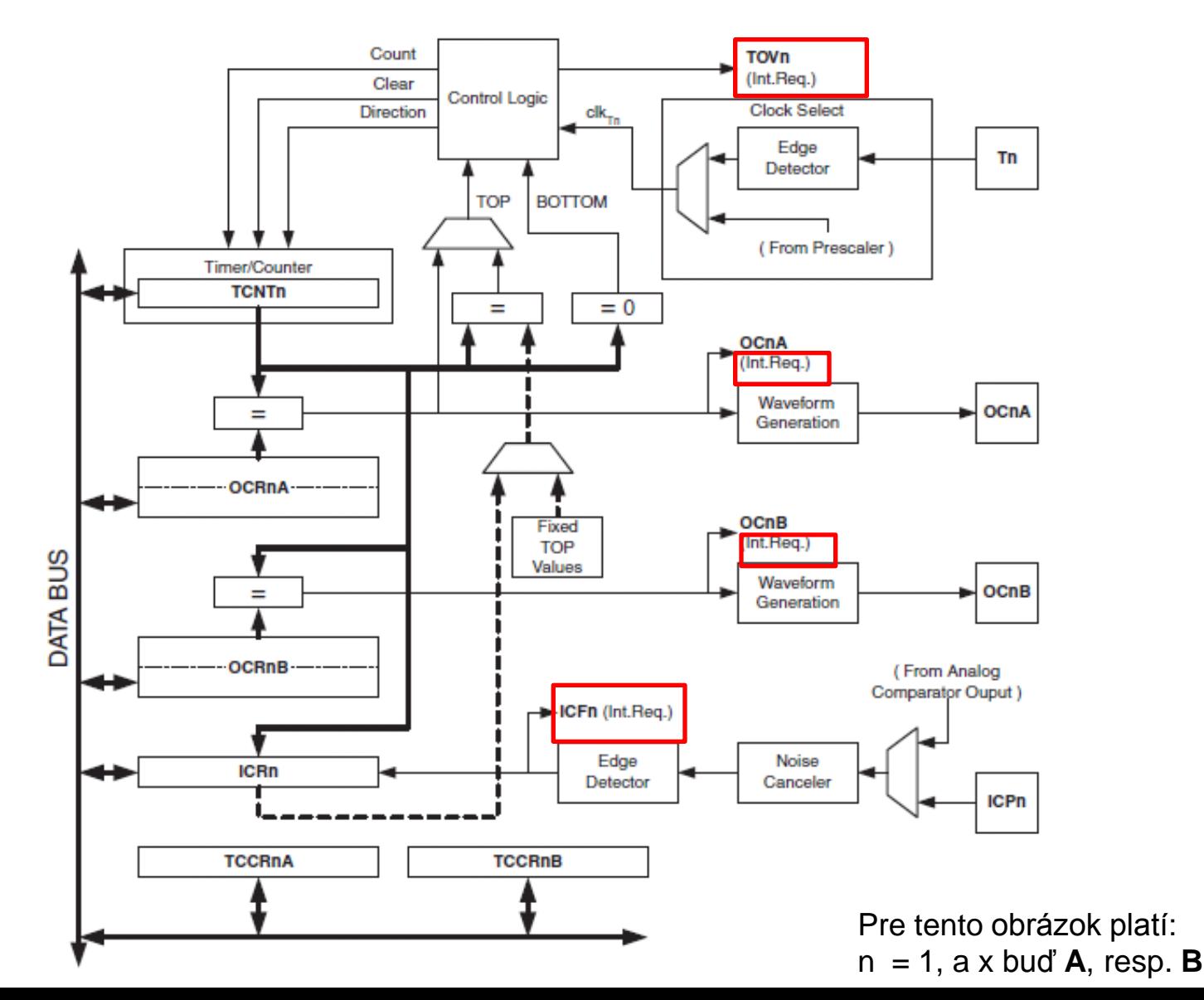

#### **Výstupný komparačný blok - Output Compare Units**

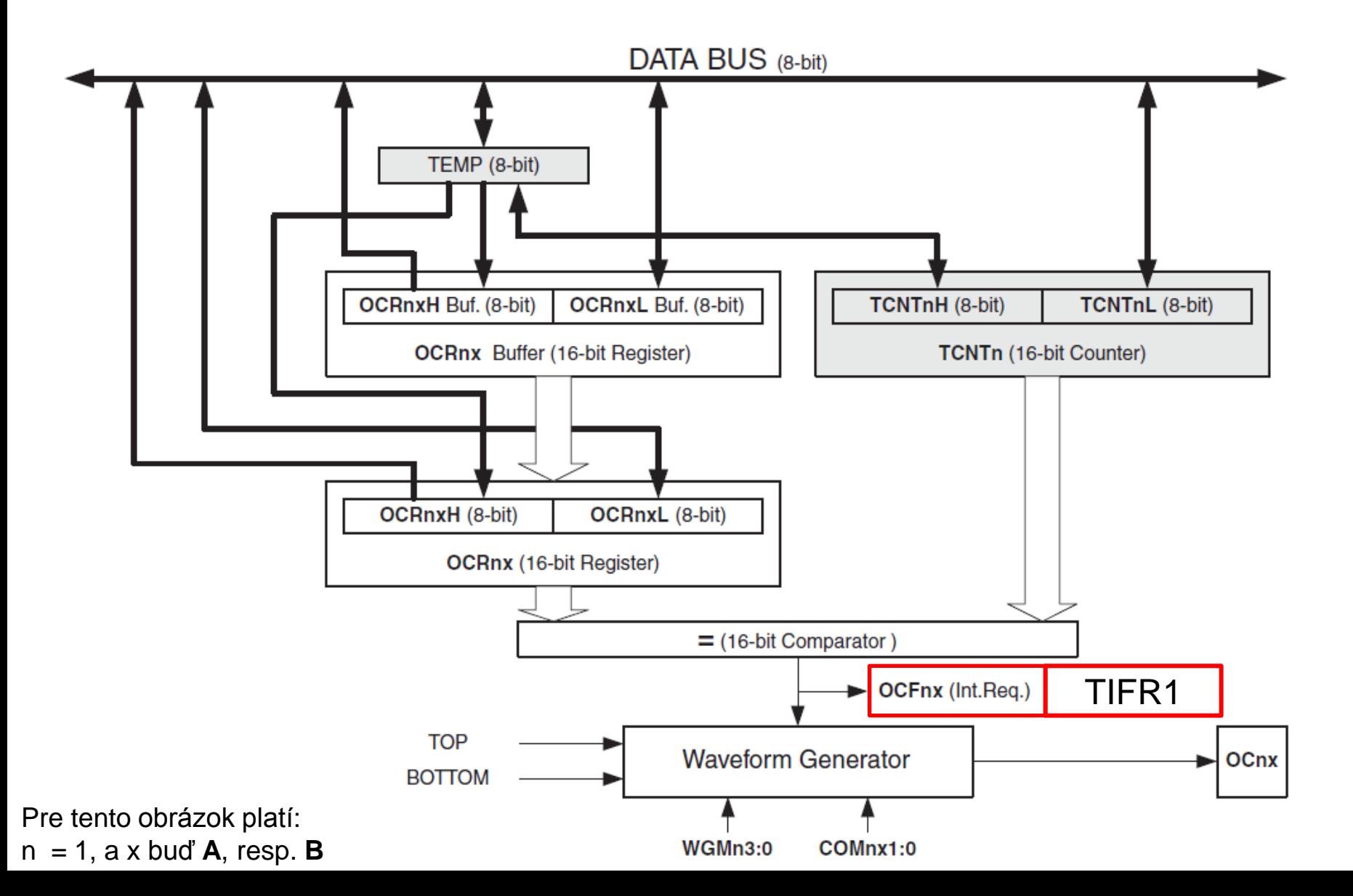

## Využitie výstupnej komparačnej jednotky

!! Pozor !!

COM1x1:0 majú dve funkcie :

- 1. Definuje stav výstupu OC1x pri nasledovnej zhode.
- 2. Riadia zdroj pre OC1x.

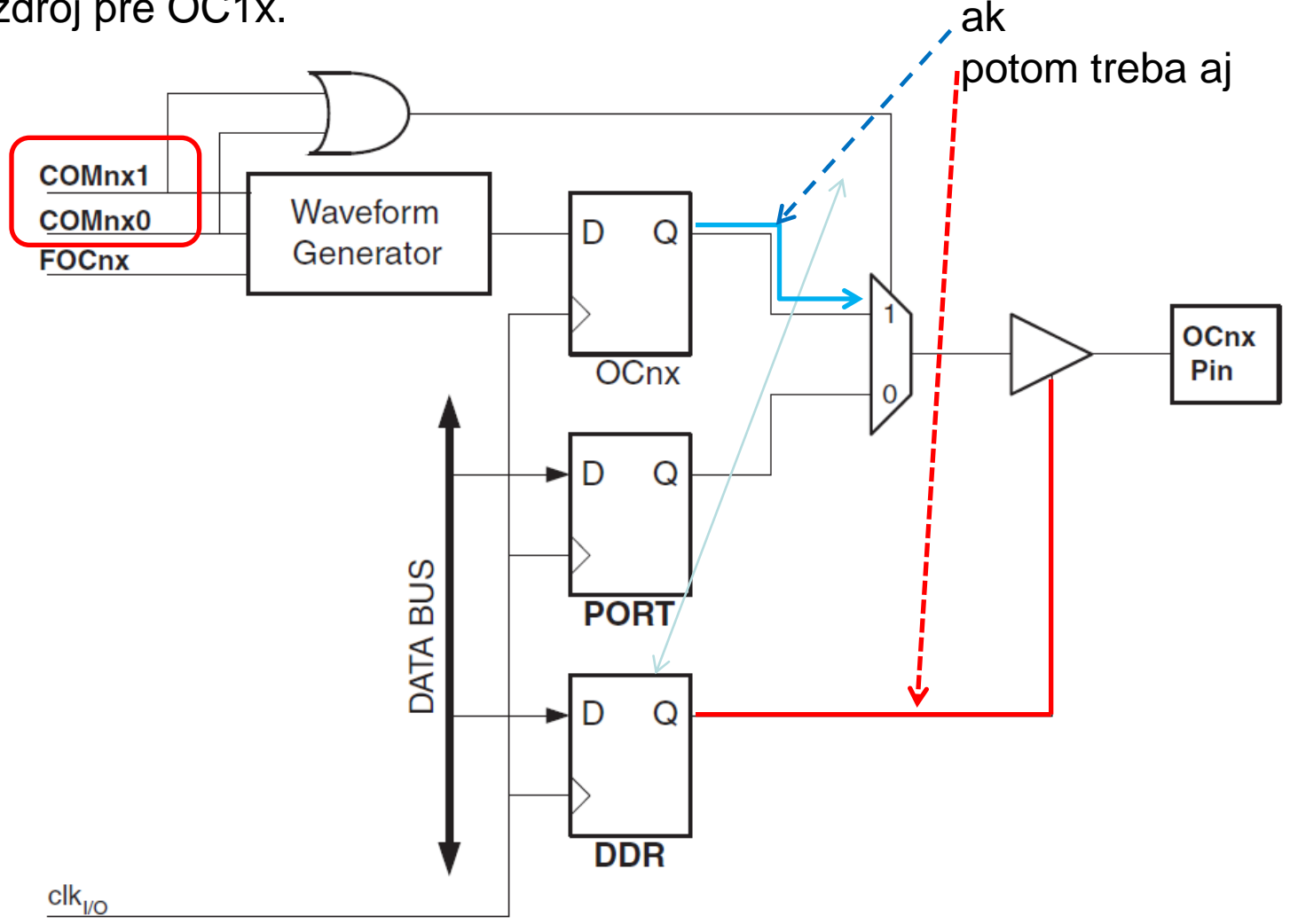

### Normal Mode (WGM13:0= 0)

V tomto móde sa vždy počíta smerom hore.

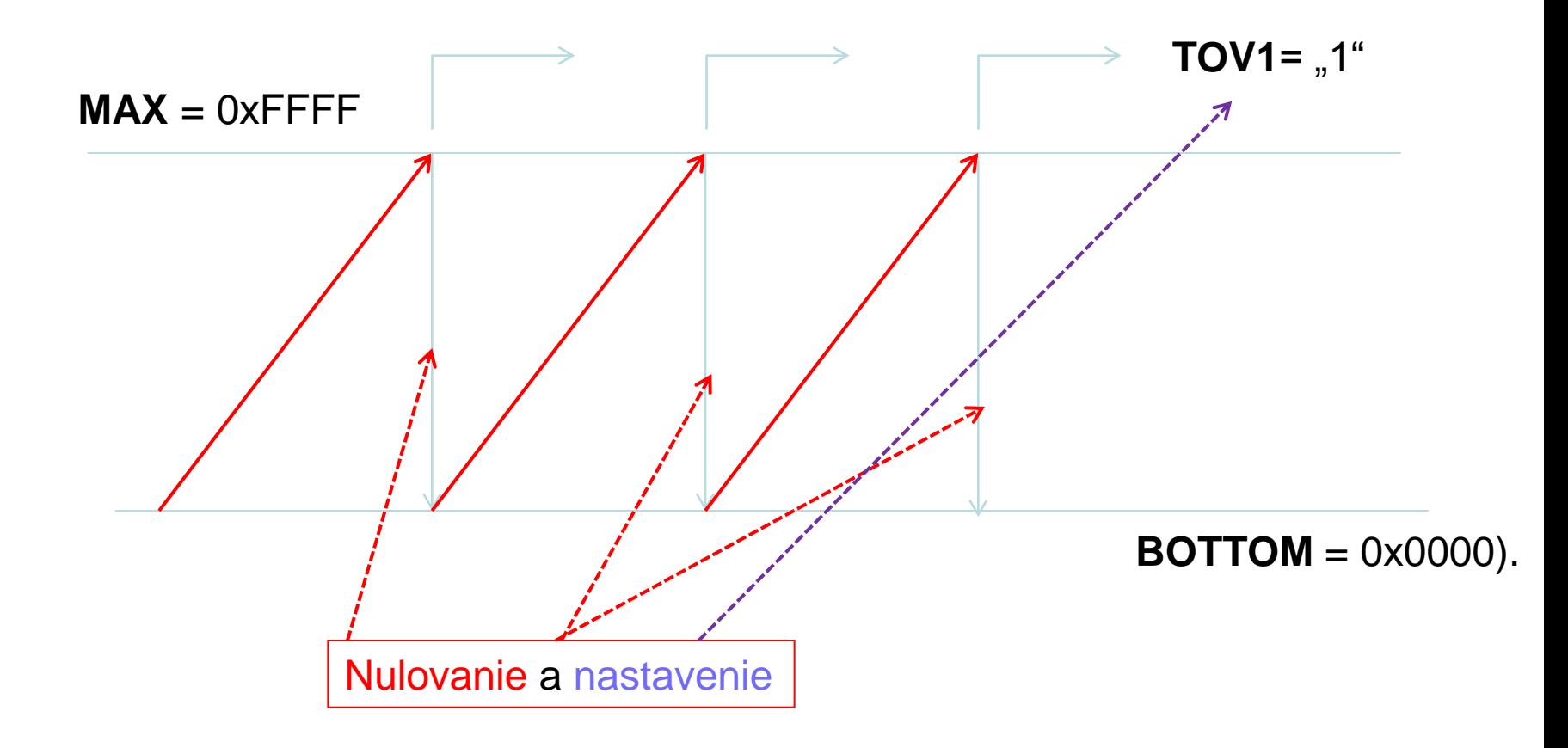

## Clear Timer on Compare Match (CTC) Mode (= 4, 12)

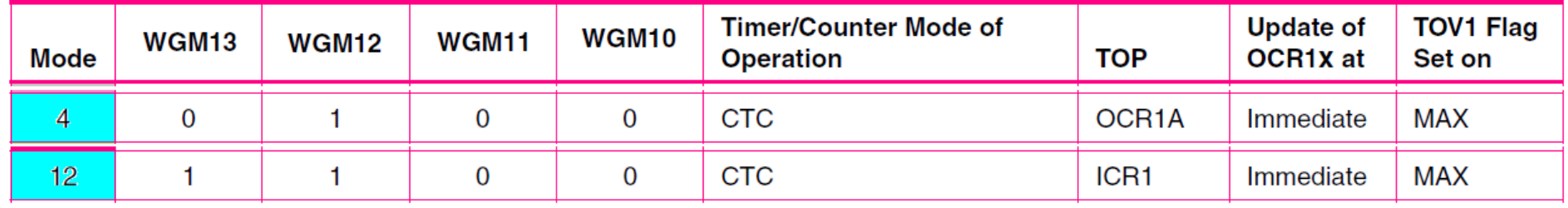

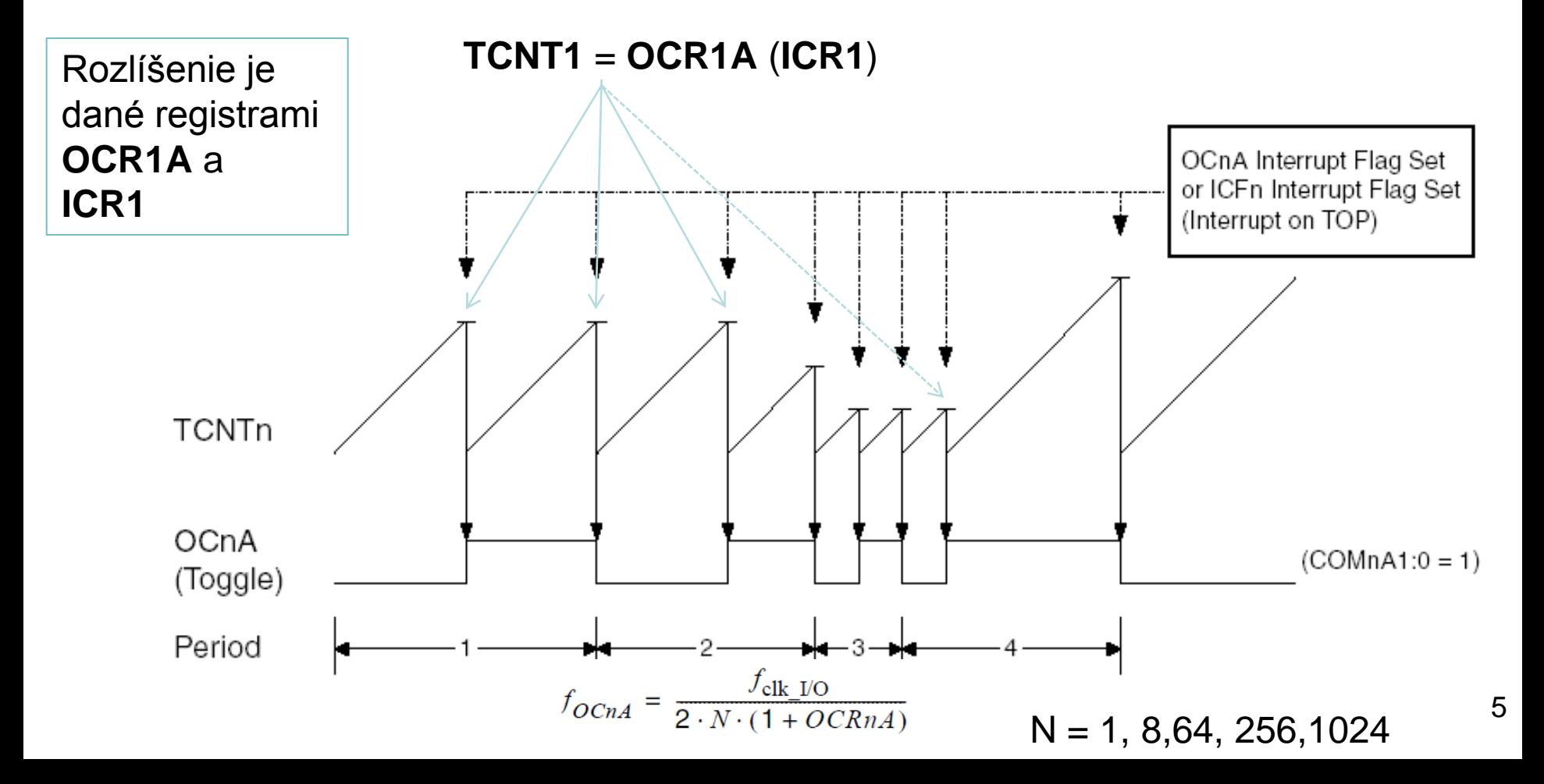

### Fast PWM Mode (WGM13:0= 5,6,7,14,15)

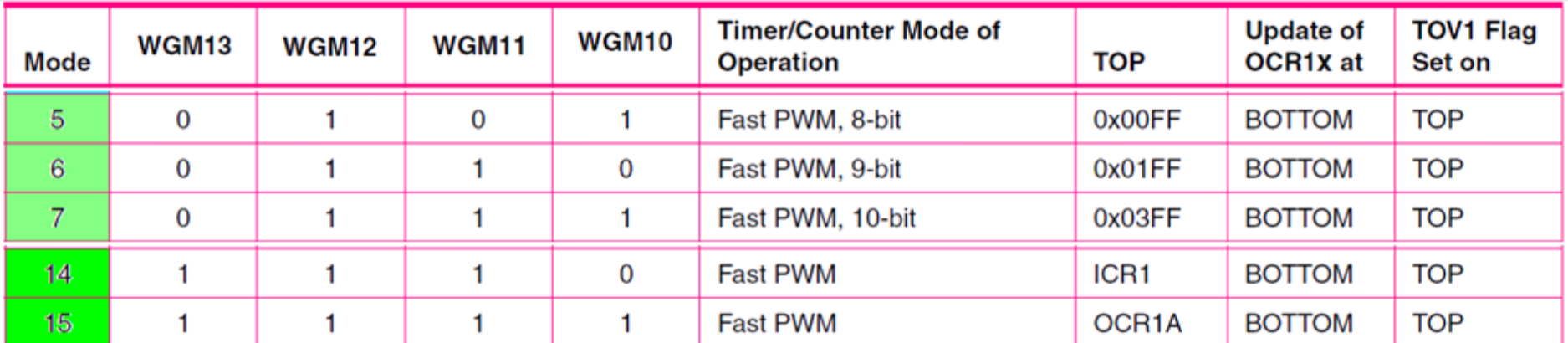

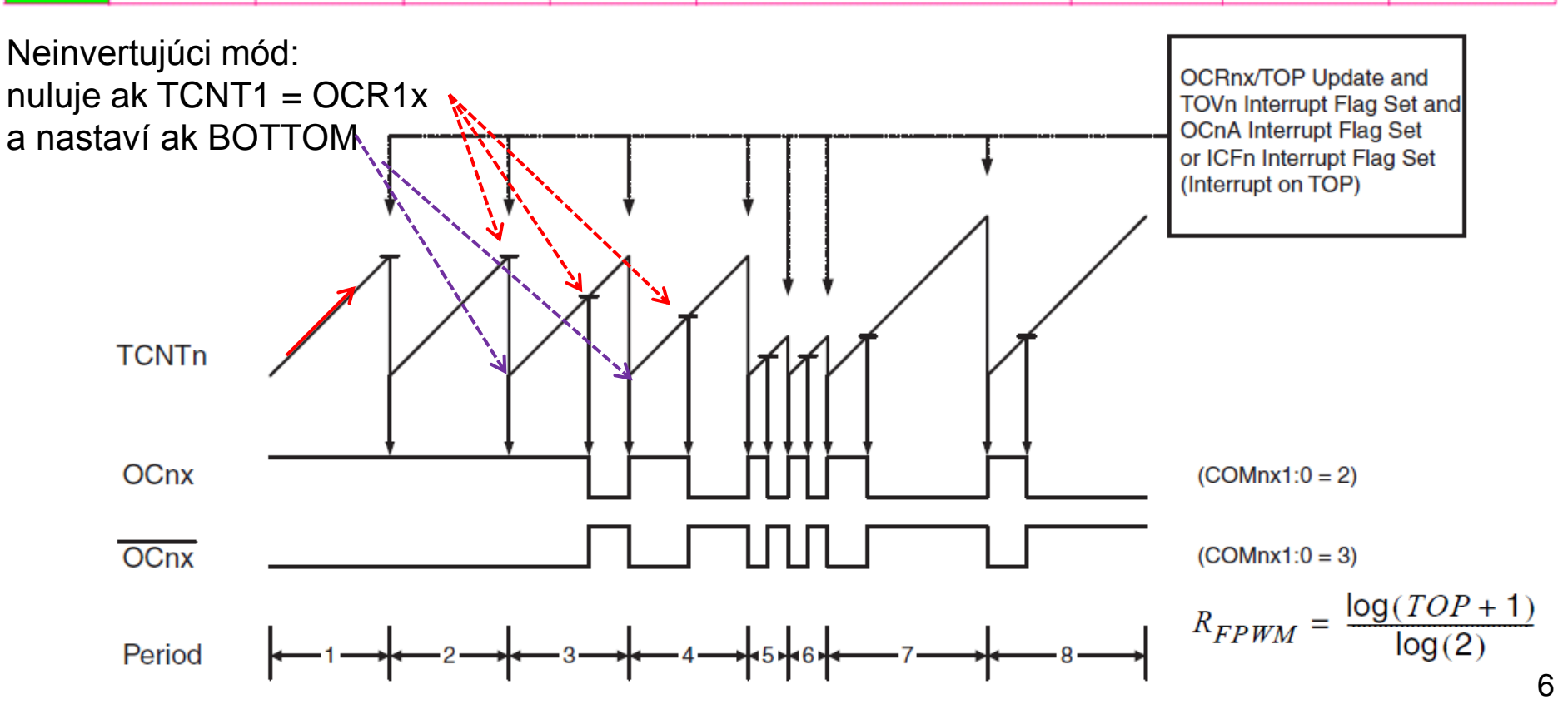

## Phase Correct PWM Mode

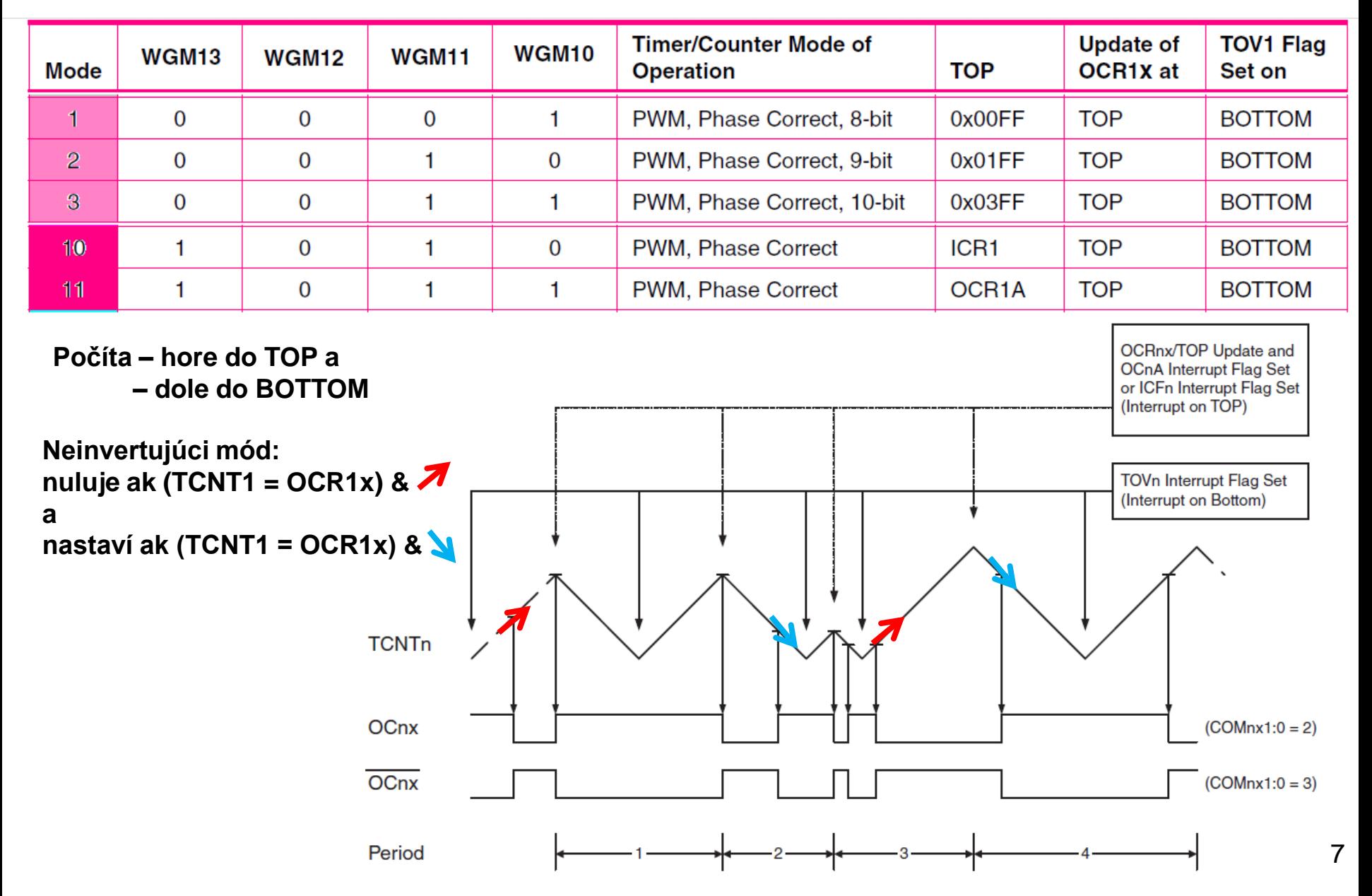

#### Možné módy generovania signálu na výstupe

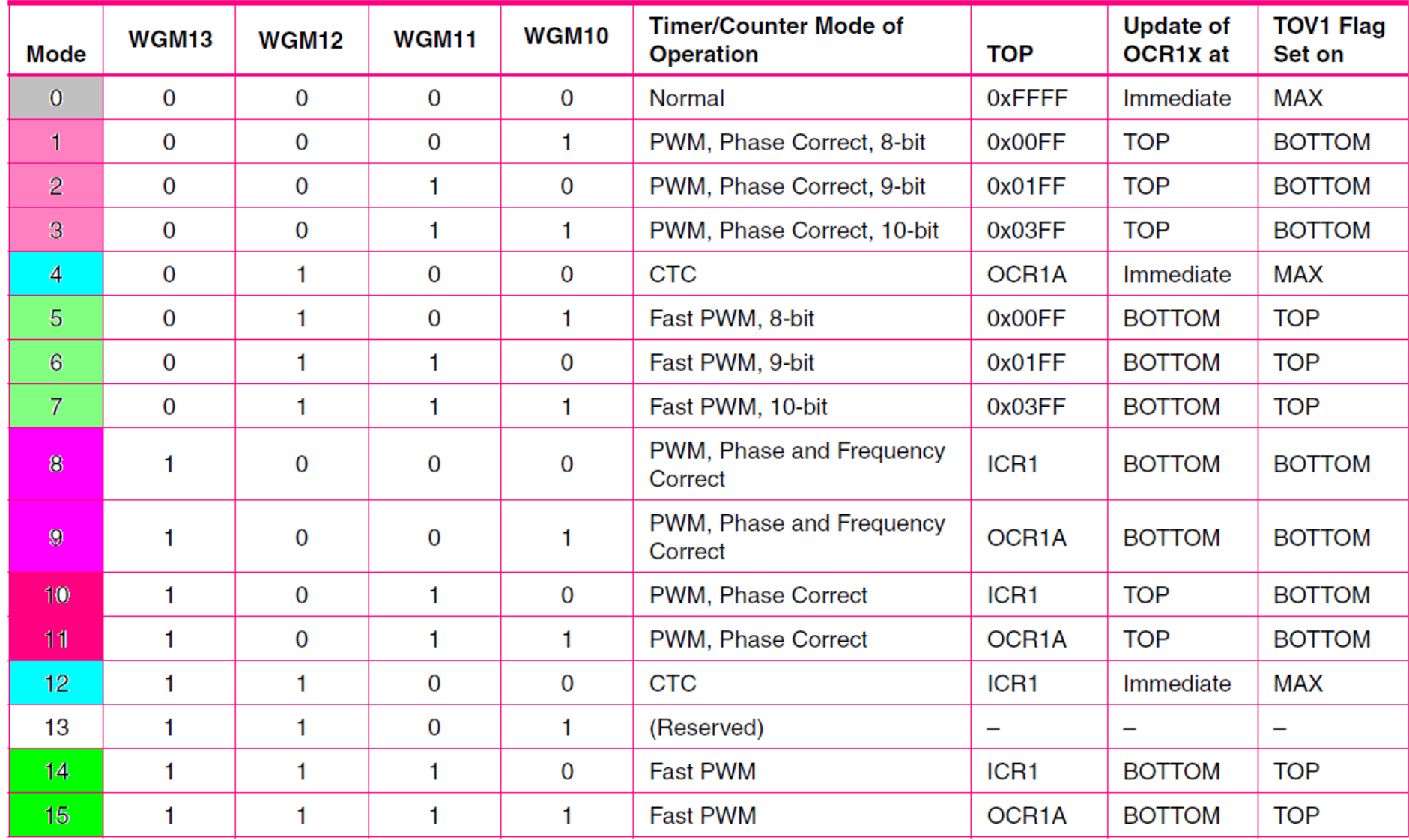

## **Príklad 1.:**

Nastavme **T/C1** tak, aby generoval

- *časové značky 50 ms bez prerušenia*
- *časové značky 50 ms s prerušením*

Frekvencia oscilátora:  $f_{\rm OSC}$  = 8 000 000 Hz. Jeden SC = 0,125 us, počítadlo počíta smerom nahor.

 $0.05$  s  $/$  0.000 000 125 s = 400 000 SC. (16b T/C = ?)

Preddelič:

Ak budeme načítavať clk $_{1/2}/8$  treba načítať 50 000 impulzov. Prednastavenie počítadla:

 $0x10000 - 50000_{10} = 0x3CB0.$ 

Ak budeme načítavať clk<sub>I/O</sub>/64 treba načítať 6250 impulzov. Prečo sme nenavrhli deleno 256? Prečo sme nenavrhli deleno 256?

## **Príklad 1.:**

Pre úlohu s prerušením /64 možno považovať za postačujúce riešenie.

*Otázka: Ako presne chceme generovať 50 ms? Ináč: Čo sme schopný urobiť za 8 resp. 64 SC?*

Úloha:

Nájdite taký mód kde sa prednastavenie udeje automaticky.

**Príklad 2.:** Nastaviť frekvenciu opakovania PWM signálu  $T_{OP} = 2$  *ms,*  $f_{OP} = 500$  *Hz*.

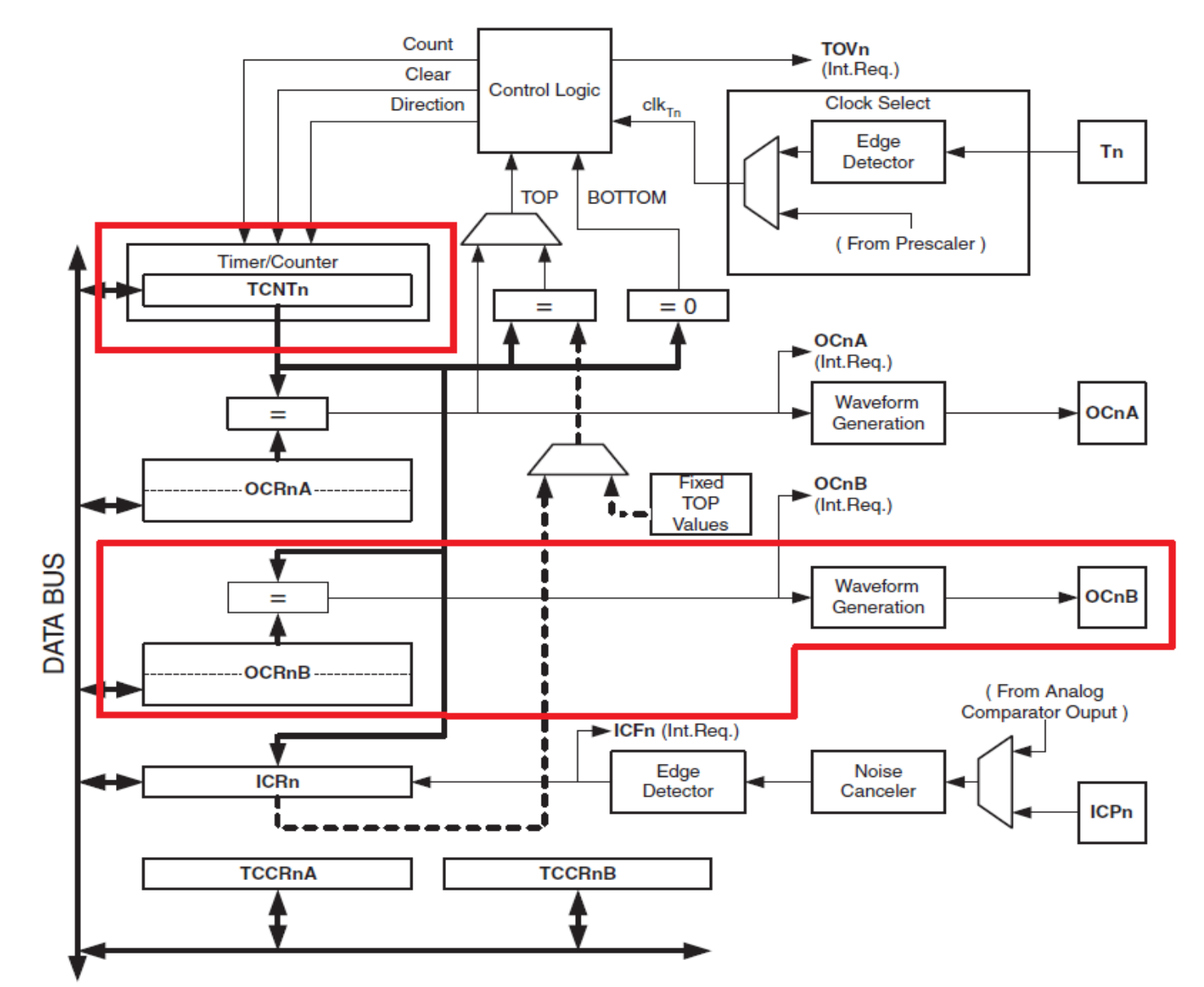

## Možné módy generovania signálu na výstupe

Jednoduchá píla

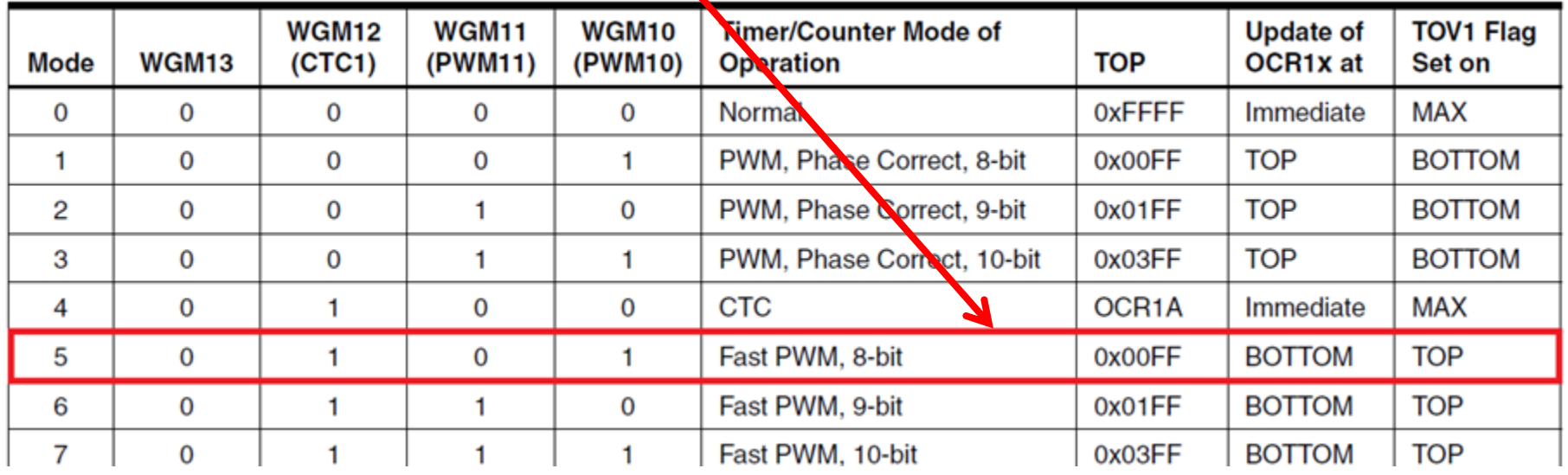

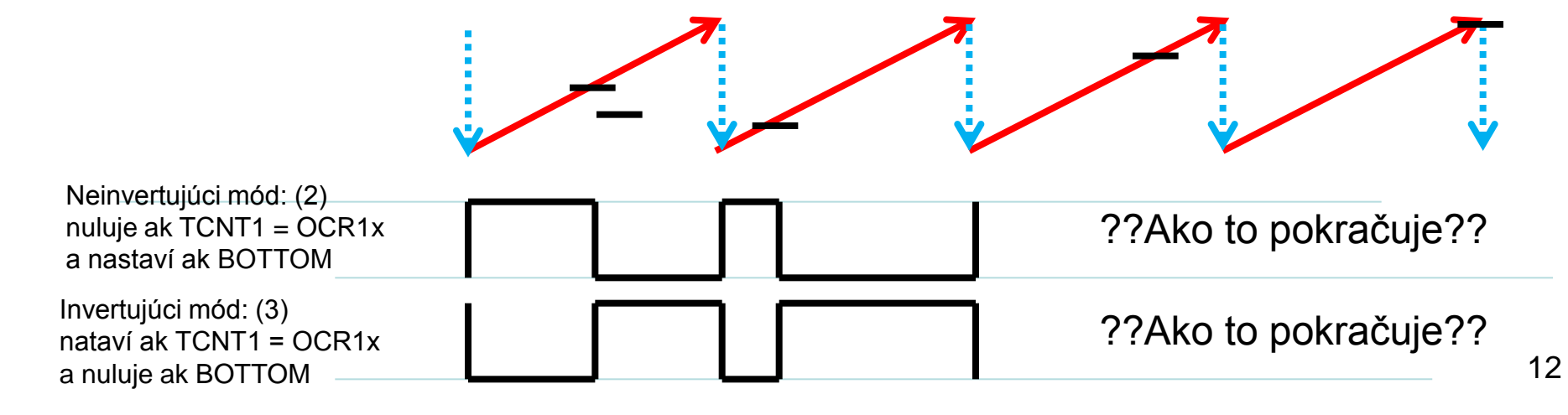

#### Nastavenie preddeliča, nulovanie

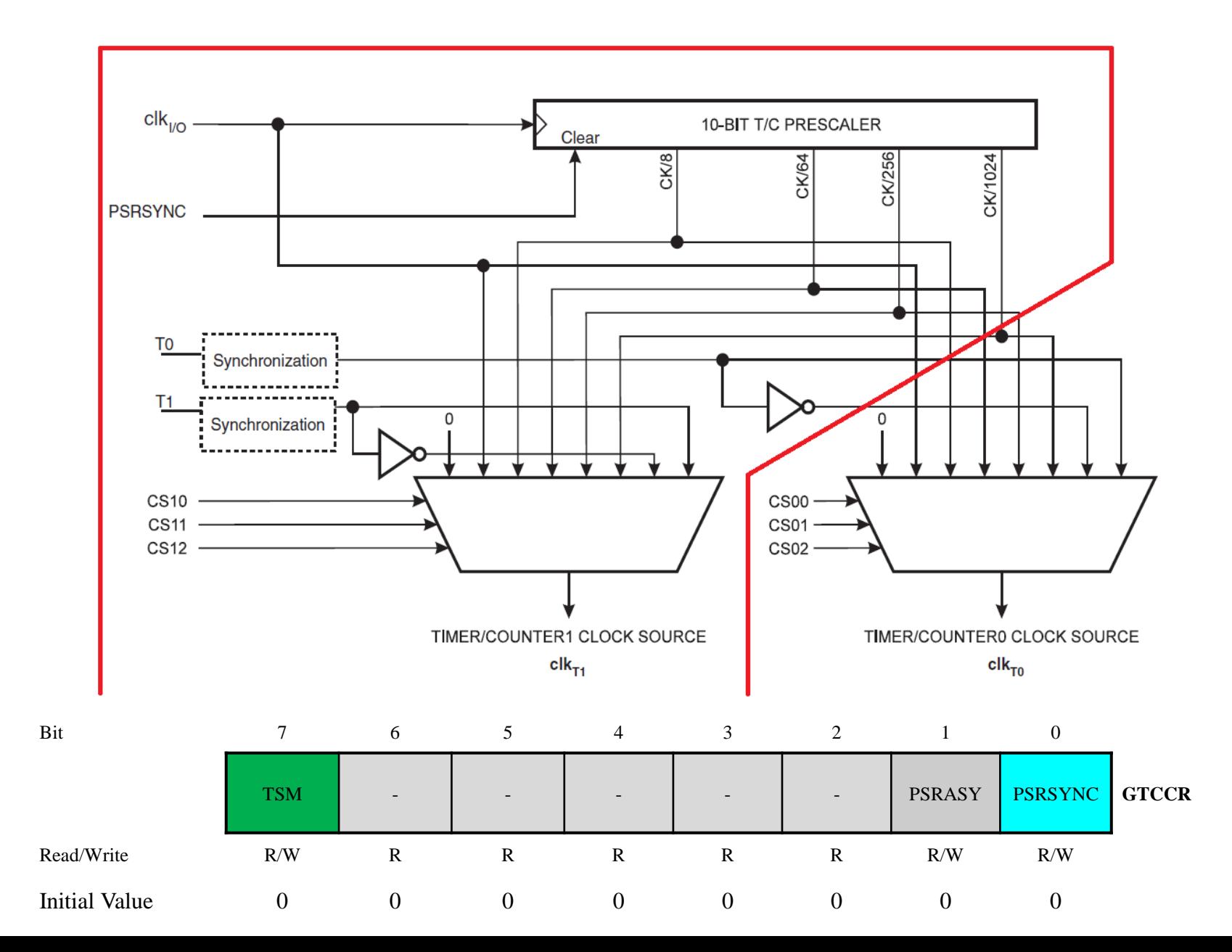

#### Nastavenie preddeliča, CS12:0 = 4

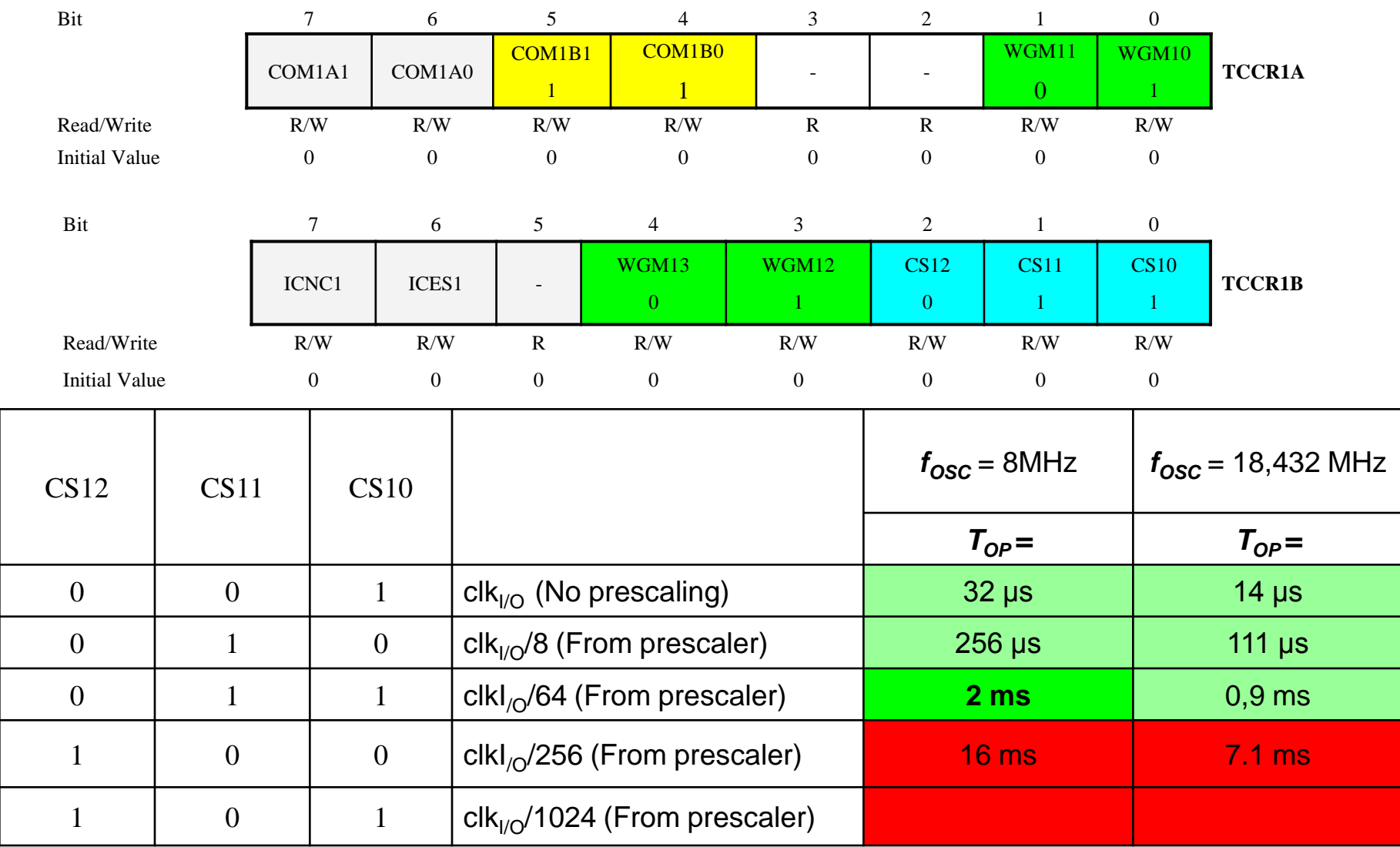

#### $PULLUP = ?$

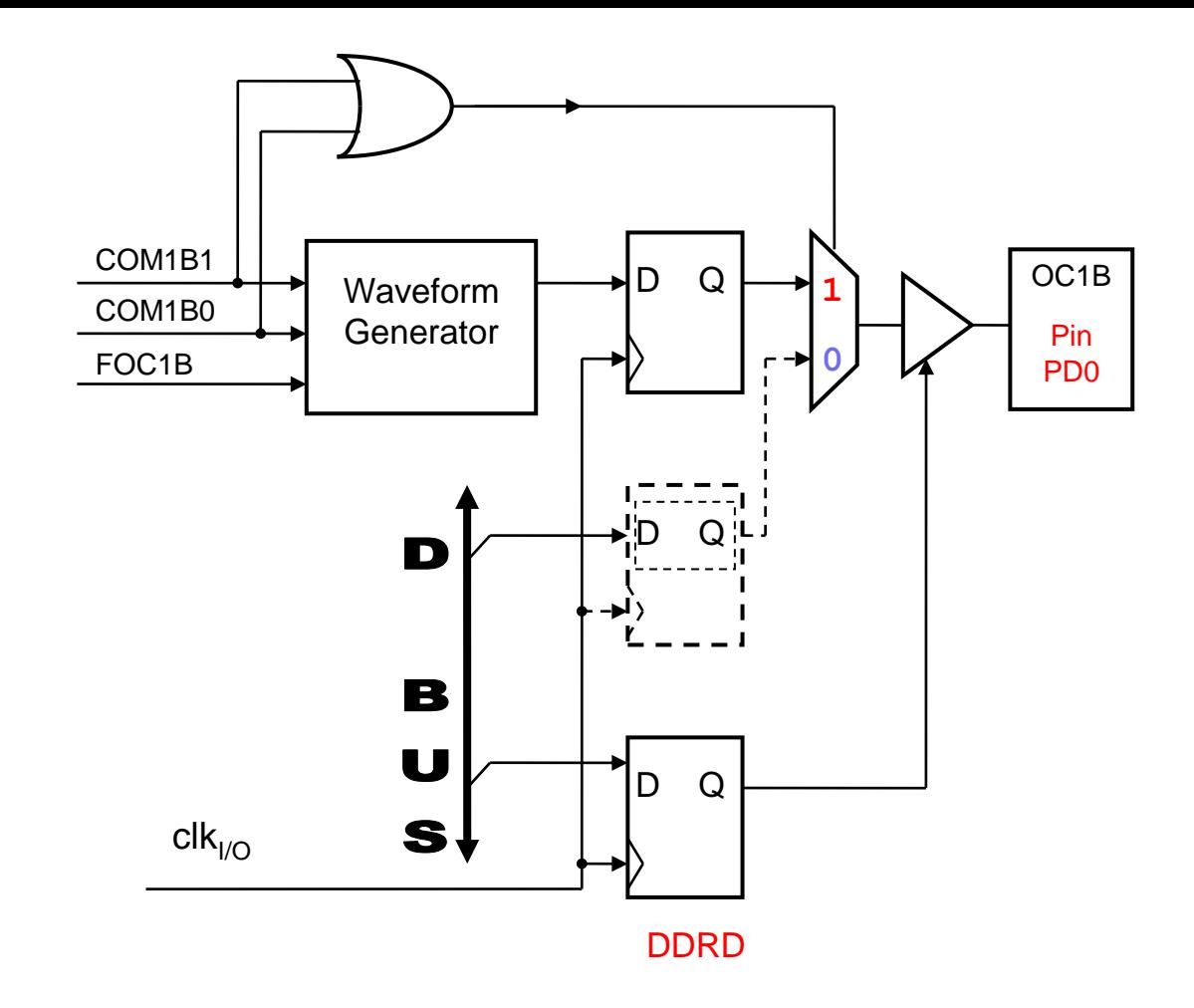

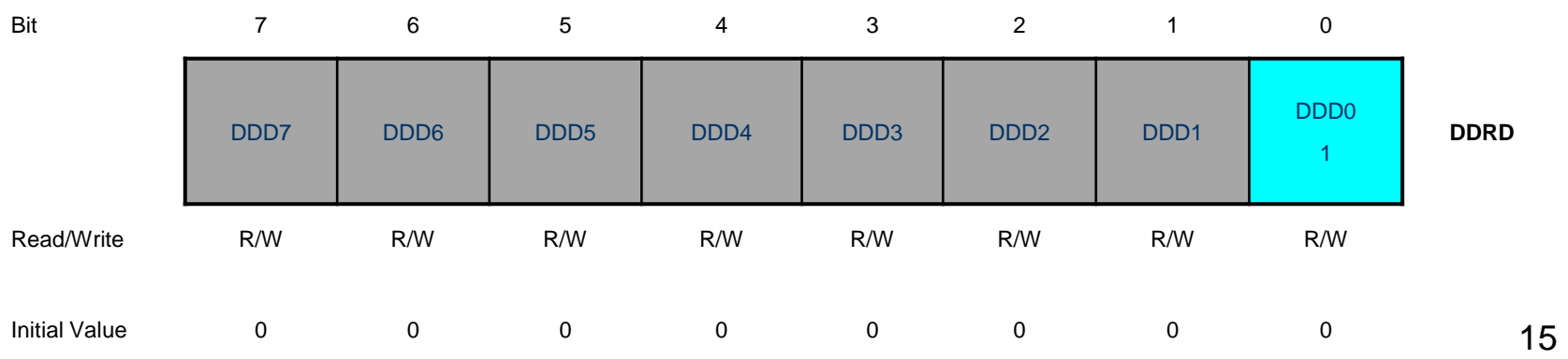